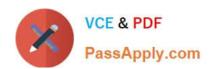

### **B2B-COMMERCE-DEVELOPER**<sup>Q&As</sup>

Salesforce Accredited B2B Commerce Developer

# Pass Salesforce B2B-COMMERCE-DEVELOPER Exam with 100% Guarantee

Free Download Real Questions & Answers PDF and VCE file from:

https://www.passapply.com/b2b-commerce-developer.html

100% Passing Guarantee 100% Money Back Assurance

Following Questions and Answers are all new published by Salesforce
Official Exam Center

- Instant Download After Purchase
- 100% Money Back Guarantee
- 365 Days Free Update
- 800,000+ Satisfied Customers

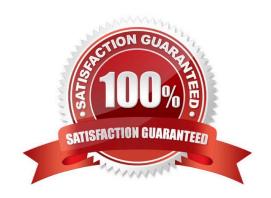

#### **QUESTION 1**

| Which method is used to override when extending the Salesforce B2B Commerce logic providers?                          |
|----------------------------------------------------------------------------------------------------|
| A. doLogic                                                                                                    |
| B. process                                                                                                    |
| C. doAction                                                                                                    |
| D. fetch                                                                                                    |
| Correct Answer: B                                                                                                    |
|                                                                                                    |
| QUESTION 2                                                                                                    |
| Which handlebars helper function is used on Salesforce B2B Commerce pages and components for formatting price values? |
| A. formatPrice                                                                                                    |
| B. priceAbs                                                                                                    |
| C. showprice                                                                                                    |
| D. price                                                                                                    |
| Correct Answer: D                                                                                                    |
|                                                                                                    |
|                                                                                                    |
| QUESTION 3                                                                                                    |
| Inwhich three different ways can a theme be enabled in Salesforce B2B Commerce? (3 answers)                           |
| A. A Storefront setting                                                                                               |
| B. An Account Group field value                                                                                       |
| C. A per user setting                                                                                                 |
| D. Account                                                                                                    |
| E. Dynamically through a hook                                                                                         |
| Correct Answer: ABE                                                                                                   |
|                                                                                                    |

#### **QUESTION 4**

Which format is the custom Salesforce relationship with the API name, "My\_Relationship\_Name\_\_r.My\_Name\_\_c" queried and transformed into dy default in Salesforce B2B Commerce?

A. myrelationshipname.myname: value

B. myRelationshipName.myName: value

C. myRelationshipNameR=>(myName: value)

D. My\_Relationship\_Name\_\_r.My\_Name\_\_c: value

Correct Answer: C

#### **QUESTION 5**

What are the templating, Javascript, and CSS frameworks what the cloudcraze managed package leverages?

A. Angularis, Backboneis, and handlebarsis

B. Bootstrap, Backbonejs, and handlebarsjs

C. Bootstrap, Angularis, and Backboneis

D. Angularjs, react.js, and handlebarsjs

Correct Answer: B

#### **QUESTION 6**

Numerous flags ... have a directimpact on the result set provided by the Global API\\'s. What Global API Data-Sizing convention flag prevents an API request from propagating to further requests when provided as a Boolean parameter with a value of true?

A. ccrz.ccAPI.SZ\_REL

B. ccrz.ccAPI.SZ\_ASSC

C. ccrz.ccAPISizing.ASSC

D. ccrz.ccAPISizing.REL

Correct Answer: B

#### **QUESTION 7**

What is a valid way of referencing the global cc\_api\_CartExtentsion apex class via subscriber code?

- A. ccrz\_\_cc\_api\_CartExtension
- B. c\_\_cc\_api\_CartExtension
- C. cloudcraze.cc\_api\_CartExtension
- D. ccrz.cc\_api\_CartExtension

Correct Answer: D

#### **QUESTION 8**

How are variables bound when services use the ccSercviceDao classto execute queries?

- A. Global variables
- B. Apex local variables
- C. String substitution
- D. Apex class variables

Correct Answer: D

#### **QUESTION 9**

Why is the use of a standard Visualforce control such as apex:form discouraged in Salesforce B2B Commerce page includes and subscriber pages?

- A. Visualforce "scopes" controls that are present on a page and scope of the control will be set to "ccrz"
- B. Apex:form render DOM components slowly
- C. The CCRZ Javascript object is not accessible within an apex:form control.
- D. Javascript events are not supported within an apex:form control

Correct Answer: A

#### **QUESTION 10**

Where are handlebar Templates defined in the Cloudcraze managed package?

A. uiProperties file

- B. Configuration Setting configuration
- C. cc\_hk\_UserInterface extension
- D. Page Settings configuration

Correct Answer: A

#### **QUESTION 11**

What are three advantages of using ccLog over the Salesforce standard System.debug class? (3 answers)

- A. There is no need to use string concatenation to easily tag log statements with a subject.
- B. ccLog can debug syntax errors found in the JavaScript.
- C. There is no need to create a User Trace Flag.
- D. Append #ccLog= to the end of the storefront URL in order to get logs in the inspector console.
- E. There is no need to manually set a cookie to debug with the Site Guest User.

Correct Answer: ACE

#### **QUESTION 12**

Which three actions are applicable when modifying the number of steps required in the Salesforce Commerce Checkout flow? (3 answers)

- A. Perform a template override on the Checkout page.
- B. Add a page include to the checkout page.
- C. Build and activate a new configuration cache setting via CC admin.
- D. Set the value of the configuration setting defined as CO.useDef to TRUE
- E. Set the value of the configuration setting defined as CO.overrideFlow to TRUE.

Correct Answer: BCE

#### **QUESTION 13**

Which two different types of services do Salesforce B2B

- A. Commerce APIs leverage? (2 answers) A) Logic services which are responsible for implementing business logic associated with entities.
- B. Global services which are responsible for querying and transforming data from entities

- C. Data services which are responsible for querying and transforming data from entities
- D. Hook services which are extension points for subscribers to tie into.

Correct Answer: AC

#### **QUESTION 14**

The ccUtil apex class in Salesforce B2B Commerce provides numerous utility functions that can be leveraged in subscriber classes.

Which command will return the value in the given Map if found or a default value in the event that the Map is null, empty, or an object is not found for that key?

- A. ccrz.ccUtil.defv (Map mp, String key, Object ob)
- B. ccrz.ccUtil.defVal (Map mp, String key, Object ob)
- C. ccrz.ccUtil.... (Map mp, String key, Object ob)
- D. ccrz.ccUtil.defaultValue(Map mp, String key, Object ob)

Correct Answer: A

#### **QUESTION 15**

What is a method to resolve if the current storefront customer is a Salesforce B2B Commerce guest user in an apex class?

- A. ccrz.cc\_CallContext.currUser.isGuest
- B. ccrz.cc\_CallContext.isGuest
- C. UserInfo.getUserType()
- D. ... UserType

Correct Answer: B

<u>Latest B2B-COMMERCE-</u> <u>DEVELOPER Dumps</u> B2B-COMMERCE-DEVELOPER Practice Test B2B-COMMERCE-DEVELOPER Braindumps